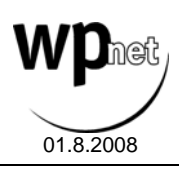

Liebe Mitglieder,

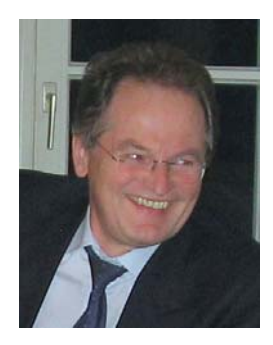

das wp.net-journal August steht in die letzten Korrekturen und auch das Fortbildungsprogramm haben wir nochmals überarbeitet. Wir werden weiter straffen, denn die Nachfrage ist bei MaBV (Köln) und Prüfung nach § 53 HrGrG nicht besonders groß, um nicht zu sagen verschwindend gering.

Zwei Seminare zum IFRS bieten wir sozusagen als letzten Versuch an. Wenn bis Ende August keine 10 Anmeldungen kommen, werden wir es endgültig aus dem Programm nehmen müssen.

Wenn Sie nun in der Ferienzeit etwas Zeit finden, dann studieren Sie bitte unsere Seminare. Sie finden die Broschüren zu den Seminaren in die Übersicht

eingebunden. Ein Doppelkilck auf den Pin öffnet die Datei.

## **Verschiebung der Mitgliederversammlung auf Jan. 2009**

Der geplante Termin am 11.10.2008 in Köln kommt zu früh. Wir sind im Gespräch mit anderen WP/vBP-Verbänden. Die Gesprächsergebnisse könnte Einfluss auf unsere künftige Struktur und die Zusammensetzung des Verstand haben. Um keine voreiligen Beschlüsse zu verursachen, wollen wir erst die Gesprächsergebnisse abwarten.

Da der Vorstand alle 4 Jahre gewählt werden muss, der gf. Vorstand erst letztes Jahr gewählt wurde, besteht für den Herbst 2008 kein dringender Handlungsbedarf.

Da wir die Neuausrichtung des wp.net zuerst mit den Mitgliedern auf den Herbstmitgliedertreffen diskutieren wollen, halte ich die Verlegung nicht nur für sinnvoll, sondern auch für erforderlich. Wir sind noch so klein, dass wir uns einige Elemente der Basisdemokratie leisten können.

## **Mitgliederentwicklung**

Die WP-Versammlung hat einen kleinen Aufschwung gebracht. Durch die Unterstützung seitens des den Kollegen Hildebrandt in seinen PRIMUS-Fachseminaren sind inzwischen zwei Mitglieder zu wp.net gestoßen.

In der Grafik sehen Sie die regionale Mitgliederstruktur auf PLZ-Basis. Die Zuordnung zu den einzelnen Bundesländern ist mir nicht eindeutig möglich. Insgesamt sind wir über 300 Mitglieder (auf Doppelmitgliedschaftsbasis gerechnet), Beitrag zahlen aktuell 203 Mitglieder.

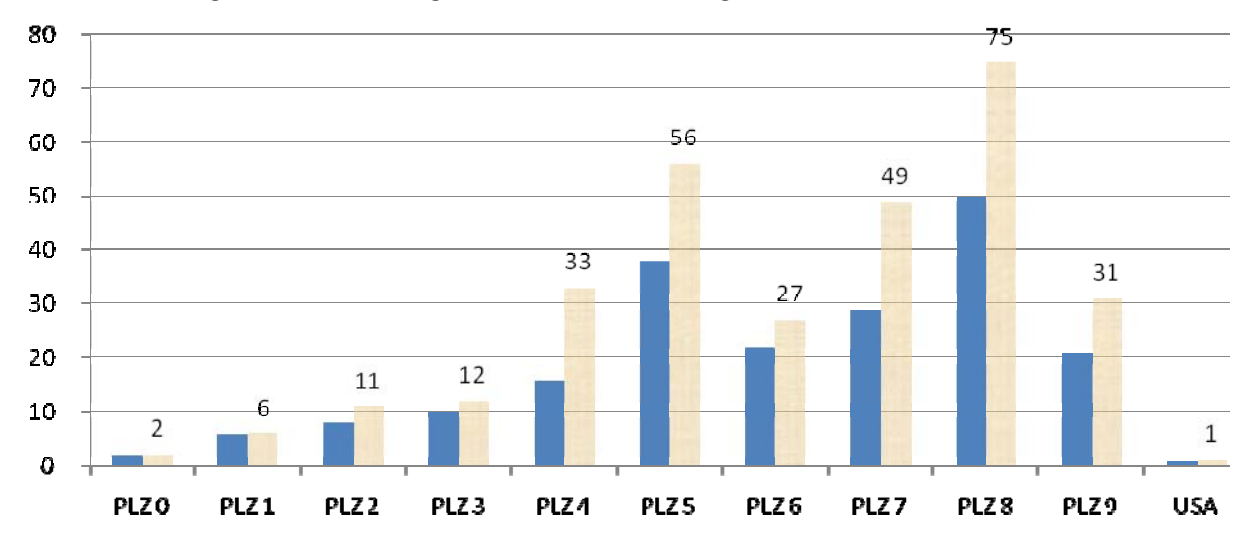

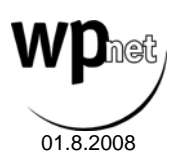

Es gibt noch einiges zu tun, um die Planzahl 500 bis Ende 2008 zu erreichen. Die Hoffnung stirbt zuletzt, deswegen hoffe ich, dass durch die Herbstseminare noch einige Mitglieder kommen werden. Vor allem wäre diese Aktion erfolgreich: Mitglieder werben Mitglieder! Warum nicht? wp.net hat nicht nur Ihre Unterstützung, sondern auch die von allen Einzelpraxen und mittelständischen WPs/vBPs verdient. Dass das IDW hin und wieder sogenannte Mittelstands-Tage veranstaltet, ist vor allem dem wp.net zu verdanken. Damit soll scheinbar der Nachweis erbracht werden, dass das IDW für uns etwas tut.

Nach den aktuellen Mitgliederzahlen sind wir zu viele um aufzuhören, aber auch (noch) zu wenige, um dauerhaft erfolgreiche Arbeit leisten zu können. Diese Erkenntnis betrifft die politische Seite ebenso wie die Facharbeit. Wir brauchen mehr aktive Mitglieder, damit sind neben den Vorständen auch die übrigen Mitglieder angesprochen. Viele tauchen Zeit unter, und teilen einen dies gar nicht mehr mit. Unsere Präsenz bei der letzten WP-Versammlung war ein Beispiel dafür, dass man in einem Mannschaftsspiel ohne ausreichend Mitspieler Spiele verliert.

# **Mitgliedertreffen (MT)**

Das erste Halbjahr 2008 war stark auf die WP-Versammlung und Mitgliederwachstum hin ausgerichtet. Nun wollen wir auch nach Innen arbeiten und uns heuer nochmals treffen. Dazu bieten wir folgende Themen an. Da auch vereinsinterne Angelegenheiten besprochen werden, laden wir nur die Mitglieder ein oder solche Kolleginnen und Kollegen, die bis Ende 2008 Mitglied werden wollen.

Folgende Themen stehen auf der Tagesordnung:

- 1. **Aktualisierung des Qualitätssicherungshandbuchs 2009**. Dieser Teil kam auf unseren Wahlveranstaltungen im Mai und Juni zu kurz. Inzwischen arbeite ich auch am Update des wp.net QS-Handbuchs und deswegen werde ich Ihnen darüber eine Stunde berichten. Egal welches Handbuch die Praxis einsetzt, die Regeln und Arbeitshilfen sind immer die gleichen Dateien, nur praxisindividuell angepaßt.
- 2. Was bringt die Neuauflage von Dr. Krommes' Standardwerk "Handbuch der Jahresabschlussprüfung"? Ich konnte Herrn Dr. Krommes für München und Stuttgart gewinnen, um über sein Handbuch zu referieren/berichten. Sein Buch ist einmalig in der deutschen Prüfer-Fachliteratur und sucht immer noch seinesgleichen. Hier die aktuelle Buchinformation.......................

Für Wirtschaftsprüfer und Prüfer gleichermaßen ist dieses Buch ein Lesegenuss, da die Prüfung mit vielen praktischen Beispielen unterlegt ist. Bei dem Autor merkt man sofort, dass die Prüferpraxis seine Feder geführt hat. Der Arbeitskreis KMU des IDW (Autor des IDW-QSHB) benötigt 9 Meilensteine, Dr. Krommes genügt für erfolgreiche Prüfungsprogramme das 3-Phasen-Konzept.

- 3. Ein wichtiges Kapitel in unseren MT werden vereinsinterne Angelegenheiten sein, so die **Vorbereitung der Mitgliederversammlung im Januar 2009**, insbesondere Satzungsänderungen und die neue Beitragsordnung. Dabei denken wir daran, die Doppelmitgliedschaften abzuschaffen, damit müssen wir dann über die Höhe des Beitrags sprechen. Neuaufteilung der Bundesländer auf die Landesgruppen, so gehört Mecklenburg-Vorpommern zu den neuen Bundesländern und sollte auch dieser Landesgruppe zugeordnet werden.
- 4. Als vereinsinternes Thema werden wir unser Forum erläutern. Mit Hilfe meiner UMTS-Karte können wir auch von unterwegs auf unsere Homepage zugreifen und sie am Beamer vorstellen.
- 5. Wir beabsichtigen **bundesweit Mitgliedertreffen** abzuhalten und haben folgende Orte eingeplant:

Berlin, Hamburg, Hannover, Köln, Frankfurt, Stuttgart/Leinfelden und München und Nürnberg.

Ich werde an jedem Ort anwesend sein und die Versammlung leiten, falls kein Regionalvorstand vor Ort ist.

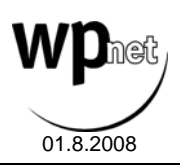

# wp.net-Infobrief Nr. 10 vom 1. August 2008 **wp.net Herbst-Programme 2008!**

Ob die MT stattfinden, liebe Mitglieder, hängt von Ihnen. Wir warten auf Ihre Anmeldungen und werden dann entscheiden. Erst ab 10 Anmeldungen lohnt sich der Aufwand. Das kann nur für Norddeutschland und die neuen Bundesländer nicht gelten, weil dort auch die Mitgliederbasis noch gering ist.

Bringen Sie bitte auch Mitgliedschafts-Interessenten mit. Dann wird es überall mit den MT auch etwas werden.

## **Nachlese Beiratswahlen - Anfechtung Beiratswahlen**

Wir haben Sie darüber informiert, dass die Beiräte nach der WPO von der Wirtschaftsprüferversammlung zu wählen sind. Dies wäre der Knackpunkt bei meiner Klage gewesen. Leider hat weder das Gericht noch meine Anwältin den § 59 WPO gekannt oder gelesen.

Das Ministerium (Rechtsaufsicht) hat nach einer Anfrage der Kammer den § 59 II ausgelegt und kommt zu dem Ergebnis, dass die WPO die persönliche Anwesenheit fordert.

Diese persönliche Anwesenheit ist weder bei der Briefwahl, noch bei der Vollmachtswahl gewährleistet. Die Wahl 2005 ist Geschichte, die Wahlen 2008 sind noch Gegenwart oder Zukunft. Darum müssen wir uns jetzt kümmern.

Der erste Schritt ist, die Beiratswahlen anzufechten. Die Klage ist dann für eine spätere Entscheidung. relevant. Dieser Klage können sich dann die vielen hundert Kollegen und Kolleginnen anschließen, denen das Wahlrecht auch nicht zusagt. Damit kann der Kläger sein Kostenrisiko zu begrenzen.

Ich habe am Freitag die Wahlen angefochten. Damit tun wir dem Bundestag und der Regierung kund, dass wir uns nicht schweigend zurückziehen und den Rechtsverstoß durchgehen lassen. Wenn wir im Laufe des Herbstes erkennen, dass sich die Kammer in Richtung demokratische Wahlen bewegt, d.h. Briefwahl ergänzt durch Wahlen am Ort der Versammlung, also Präsenzwahl und Streichung der 5 Vollmachten, dann können wir immer noch anderes reagieren.

## **Es passiert nichts Gutes, außer man tut es!**

Wenn jedes Mitglied bis Jahresende eine Kollegin oder Kollegen wirbt, dann wird aus einem großen Wunsch auch REALITÄT.

Wir wünschen Ihnen erholsame Urlaubstage und freuen uns über Ihre Anmeldungen zu unseren Seminaren und Mitgliedertreffen.

Ihr

wp.net, Verband für die mittelständische Wirtschaftsprüfung Michael Gschrei, gf. Vorstand Leonrodstr. 68 80636 München Tel.: 089/70021-25 Fax: -26

Anlagen:

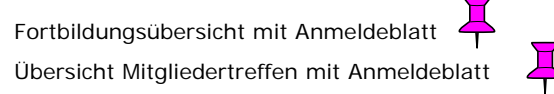

Buchinformation Dr. Krommes Handbuch der Jahresabschlussprüfung